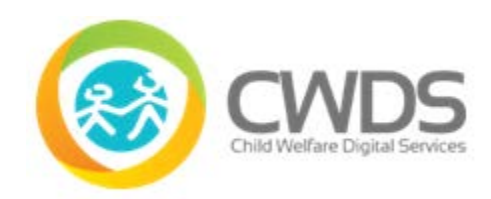

## **Executive Summary**

CARES 1.0 released on 9/19/2018 includes the following features:

- **Identity Management**  Secure Login and User Administration features
	- o Secure Login: Enforces authentication (are you who you say you are?) and authorization (what are you entitled to do?). Includes multi-factor authentication (MFA).
	- o Manage Users: Portal to manage user access to CARES; this feature is specific to staff that manage user administrative activities (i.e. system roles and permissions)
- **Child Welfare History Snapshot**  a read-only view of case and referral history for clients in CWS/CMS
	- o Allows child welfare staff to search for clients and view their relationships, demographic information, and child welfare history (dates of referrals/cases, allegations, and dispositions)
	- $\circ$  Provides the ability to copy and paste the history into other documents, such as investigative narratives
- **Facility Search and Profile**  a thorough, at-a-glance read-only view that provides information about a facility or home on one page. This search feature retrieves children's residential facilities and county-approved homes data from CWS/CMS, the Licensing Information System (LIS), and the Field Automation System (FAS)
	- o Allows authorized users to search for and view pending and approved children's residential licensed facilities and county-approved homes, along with contact information and the responsible licensing or approval workers
	- o Reflects the number of beds, complaint history, and children currently associated to the facility or home

# **Release Description**

CARES 1.0 Release provides new system features associated to Identity Management (IDM), Child Welfare History Snapshot, and Facility Search & Profile. In addition, there are interim processes for system features not working as designed and known bugs.

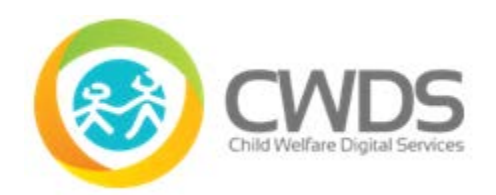

# **Identity Management**

The following **New Features** are for **Identity Management – Secure Login**:

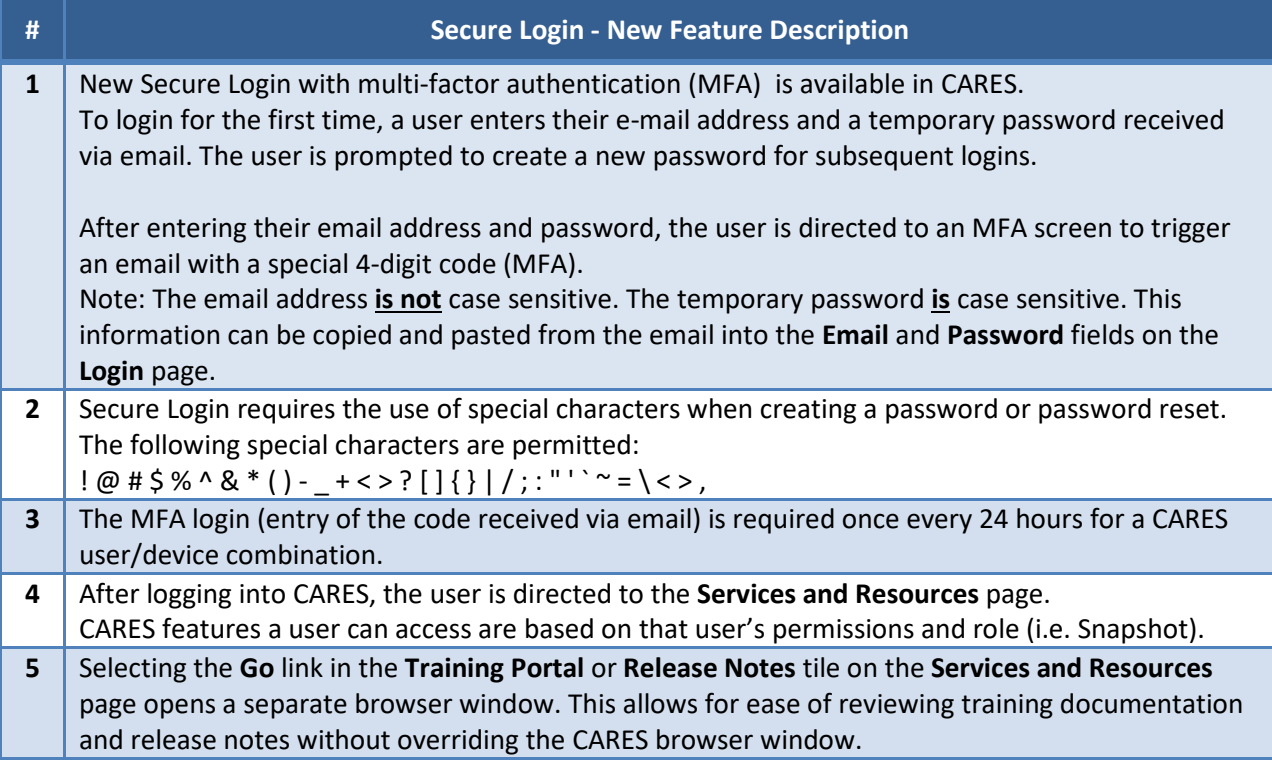

The following **New Features** are for **Identity Management – Manage Users**:

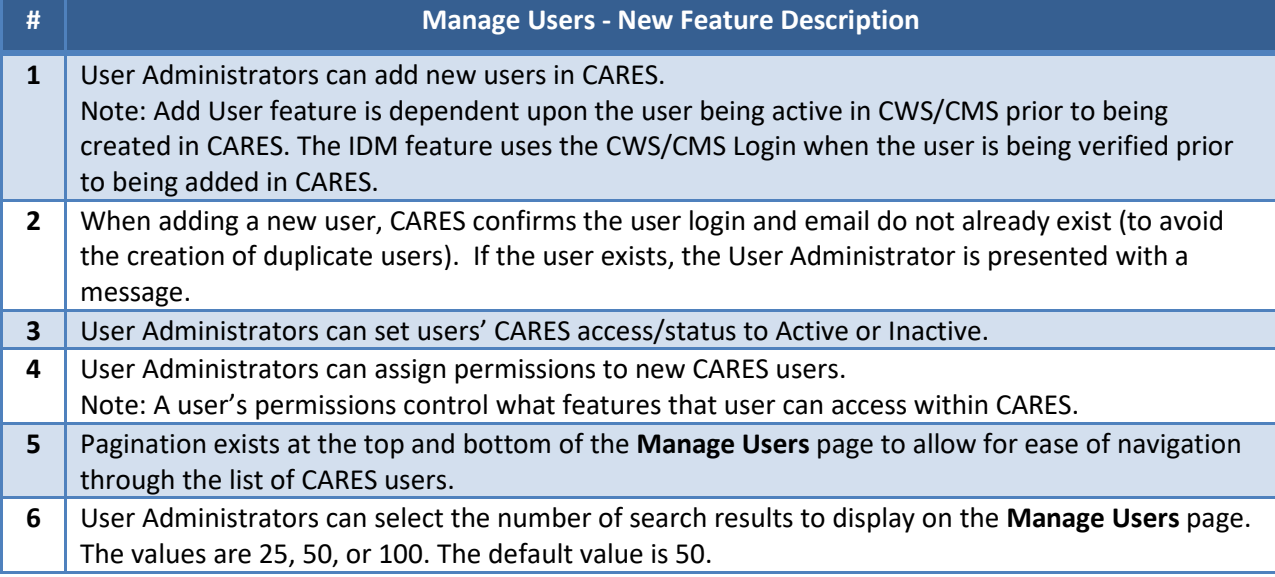

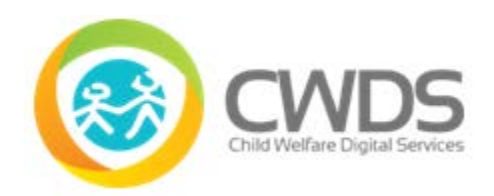

# **Child Welfare History Snapshot**

The following **New Features** are for **Child Welfare History Snapshot**:

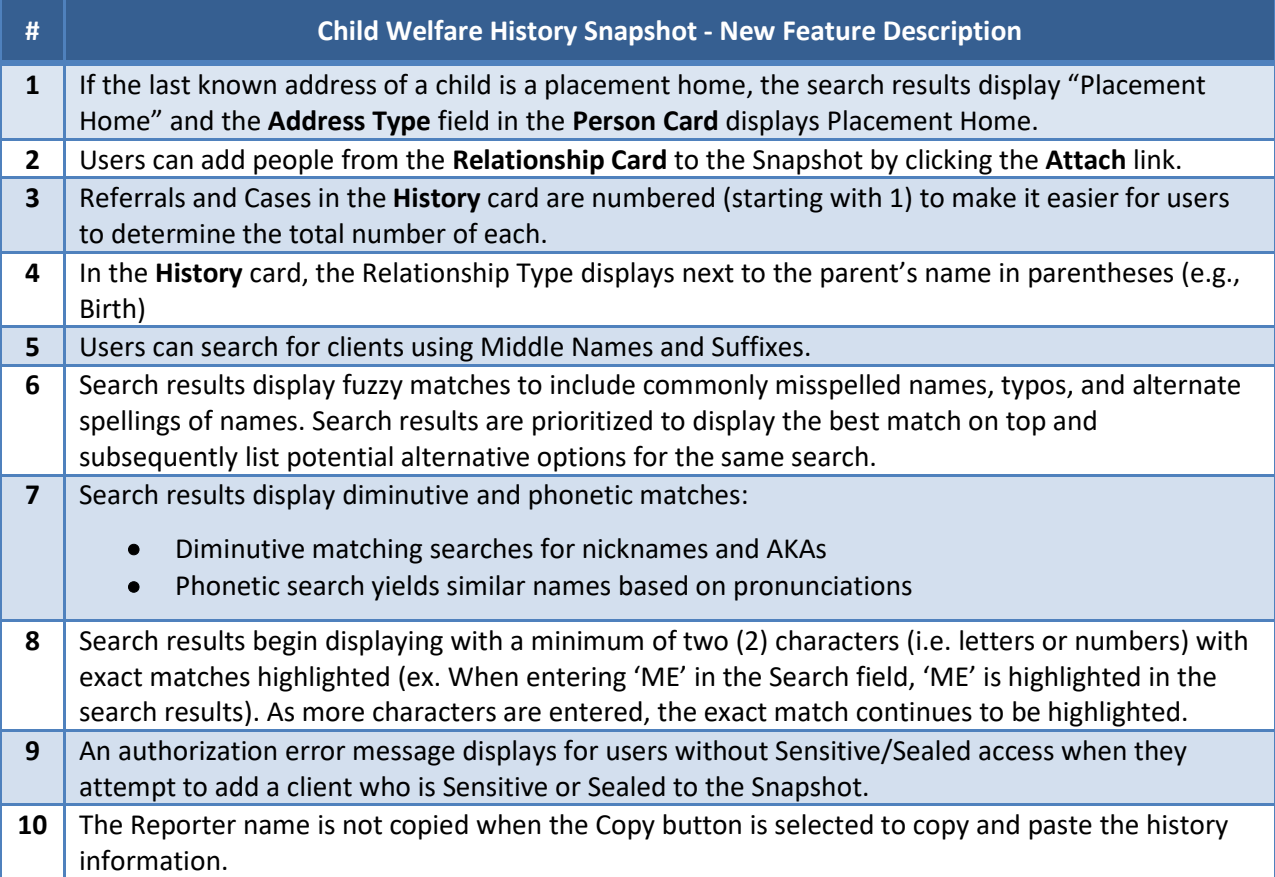

### **Facility Search and Profile**

The following **New Features** are for **Facility Search and Profile**:

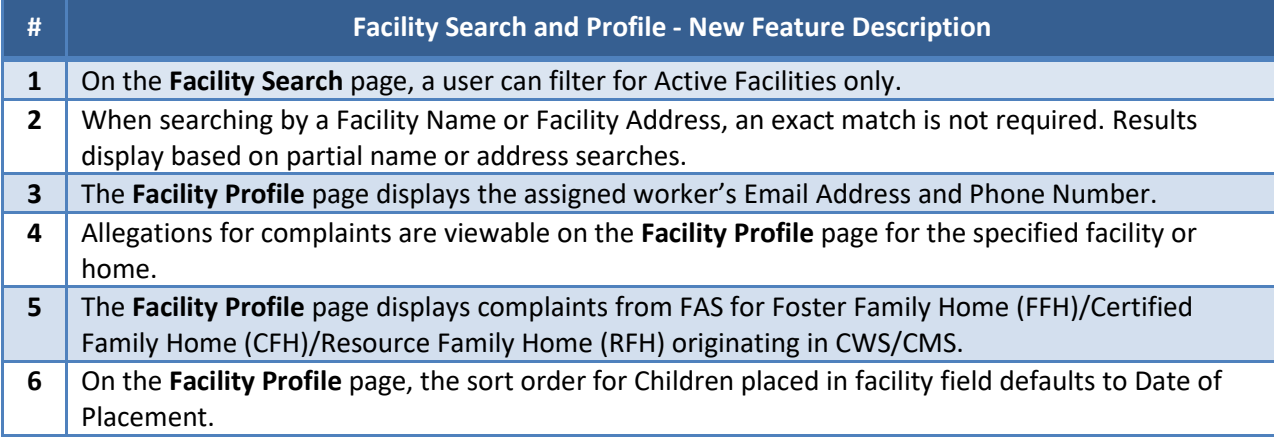

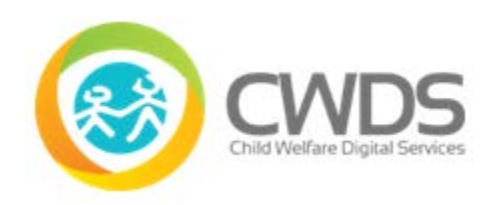

# **Release Notes: CARES 1.0**

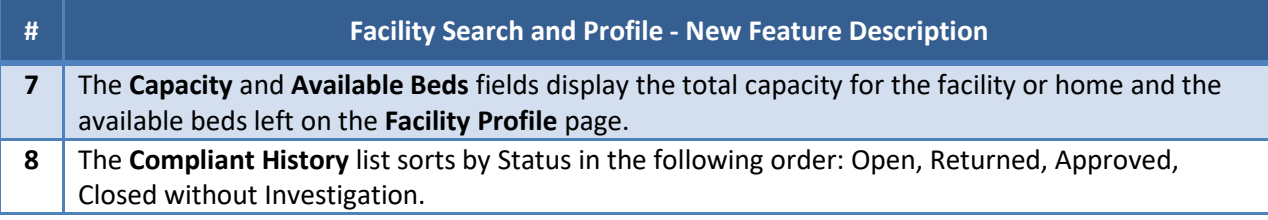

### **Interim Processes**

Interim processes are short-term, alternative steps for users given known system bugs or CARES features not working as designed. They may be informational only (when no workaround is available).

*<[Link to Interim Processes spreadsheet](https://static-cwds-io.s3.amazonaws.com/uploads/ckeditor/attachment_file/data/653/CARES_1.0_Interim_Processes_.pdf)>*